#### **Navigating Scientific Resources & Staying Organized**

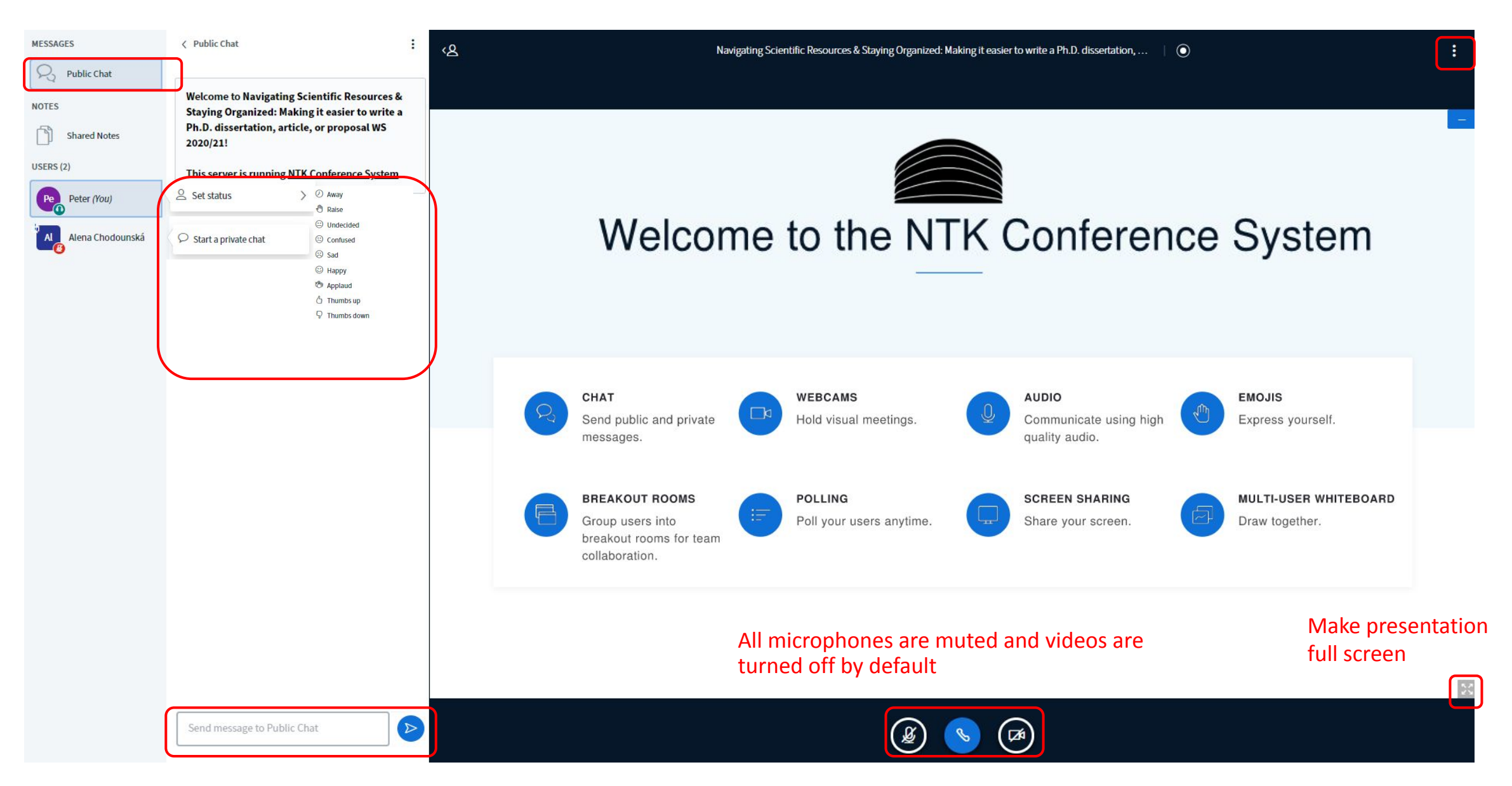

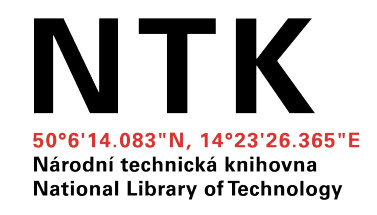

## **Navigating Scientific Resources & Staying Organized**

#### **Making It Easier to Write a Ph.D. Dissertation, Article, or Proposal**

**April 2021** Naděžda Firsová, Tomáš Razím

#### **Agenda**

- 1. Searching: Introduction
- 2. Google Scholar
- 3. Library Resources & Full Text Access
- 4. Types of Resources
- 5. Reading & Organizing Resources
- 6. Publishing and Presenting of the Outputs

## **1. SEARCHING: INTRODUCTION**

## **Keywords (for Searching)**

- Which keywords in your subject area are used by other authors?
- Is there a thesaurus/dictionary for your field?
	- ̶ [MeSH](https://www.ncbi.nlm.nih.gov/mesh) (Medical Subject Headings)
	- **[IEEE Thesaurus and Taxonomy](https://www.ieee.org/publications/services/thesaurus-access-page.html)**
	- ̶ [Mathematics Subject Classification](https://mathscinet.ams.org/mathscinet/msc/msc2010.html)
	- $-$  [The Transportation Research Thesaurus](http://trt.trb.org/trt.asp?)
	- $-$  [INSPEC Thesaurus](https://ezproxy.techlib.cz/login?url=https://inspec-analytics-app-theiet-org.ezproxy.techlib.cz/#/landing) (after login)
- Other useful tools:
	- ̶[Wikipedia](https://en.wikipedia.org/) (translation of terms, fact checking,...)
	- ̶[Google Scholar](https://scholar.google.cz/)

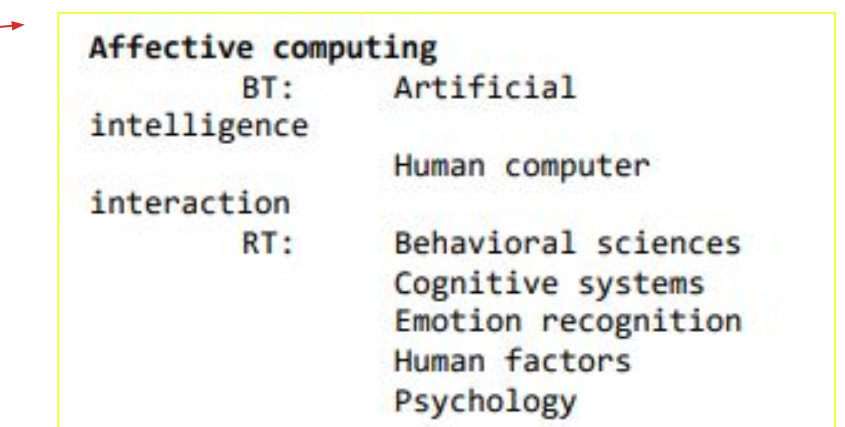

### **Which of These Techniques Do You Use Most Often when Searching?**

- A. AND, OR, NOT/-
- B. Phrase searching ("")
- C. Truncation (\*/?/…)
- D. Advanced search & filters (search engine tools)
- E. None of the above

### **Database Search Tips**

● AND, OR, NOT/-

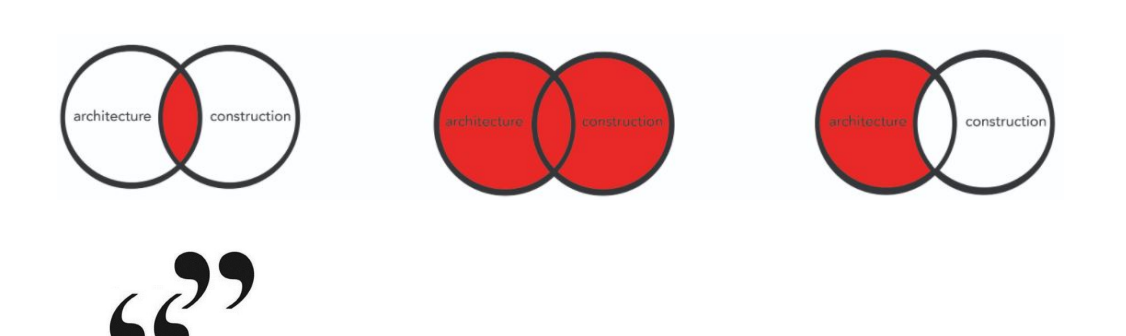

- Phrase searching
- Truncation
- Filters
- Advanced search

■ (author, title, abstract, full text, other)

 $\ast$ 

 $\equiv$  +

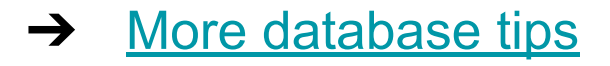

### **Where Do You Go First when Searching for Information Related to Your Writing?**

- A. Google
- B. Google Scholar
- C. University Library Searching Tool ("Discovery")
- D. Web of Science or Scopus search
- E. Article databases (Elsevier, Nature, EBSCO, Springer, IEEE, ScienceDirect, and others provided by libraries) or open access full-text and pre-print collections (such as arXiv, PubMed, ResearchGate, repositories)

#### **Searching Tools for Scientific Resources**

- **Search engines**
	- $\rightarrow$  [Google Scholar](https://scholar.google.com)
	- $\rightarrow$  Library discovery tool ([NTK,](https://techlib.summon.serialssolutions.com/en/#!/search) [chemTK,](https://www.chemtk.cz/en/) [CTU\)](http://cvut.summon.serialssolutions.com)

...searching through multiple databases and collections mentioned below

- **● Article/book databases** 
	- $\rightarrow$  Paid databases (eg. <u>IEEE, [ScienceDirect](https://ezproxy.techlib.cz/login?url=https://www.sciencedirect.com),</u> see <u>[library subscribed databases](https://www.techlib.cz/en/2883-eresources)</u>)
	- $\rightarrow$  Open databases and journals (eg.  $\overline{DOAJ}$ , [PubMed Central](https://www.ncbi.nlm.nih.gov/pubmed/) and [others](https://www.techlib.cz/cs/83350-open-access#tab_vyhledavanioa))
- **Preprint collections** on servers as [arXiv](https://arxiv.org/), [ResearchGate](https://www.researchgate.net/), [Academia.edu](https://www.academia.edu/) or [institutional repositories](https://www.techlib.cz/cs/83777-zaverecne-prace#tab_tab2)
- **Citation databases** [Web of Science](https://ezproxy.techlib.cz/login?url=https://webofknowledge.com/WOS) and [Scopus](https://ezproxy.techlib.cz/login?url=https://www.scopus.com/) (no full text, but links to full text)
- & **P2P servers** as [Sci-Hub,](https://en.wikipedia.org/wiki/Sci-Hub) [LibGen,](https://en.wikipedia.org/wiki/Library_Genesis) Ulož.to

**2. GOOGLE SCHOLAR**

## **Library Links**

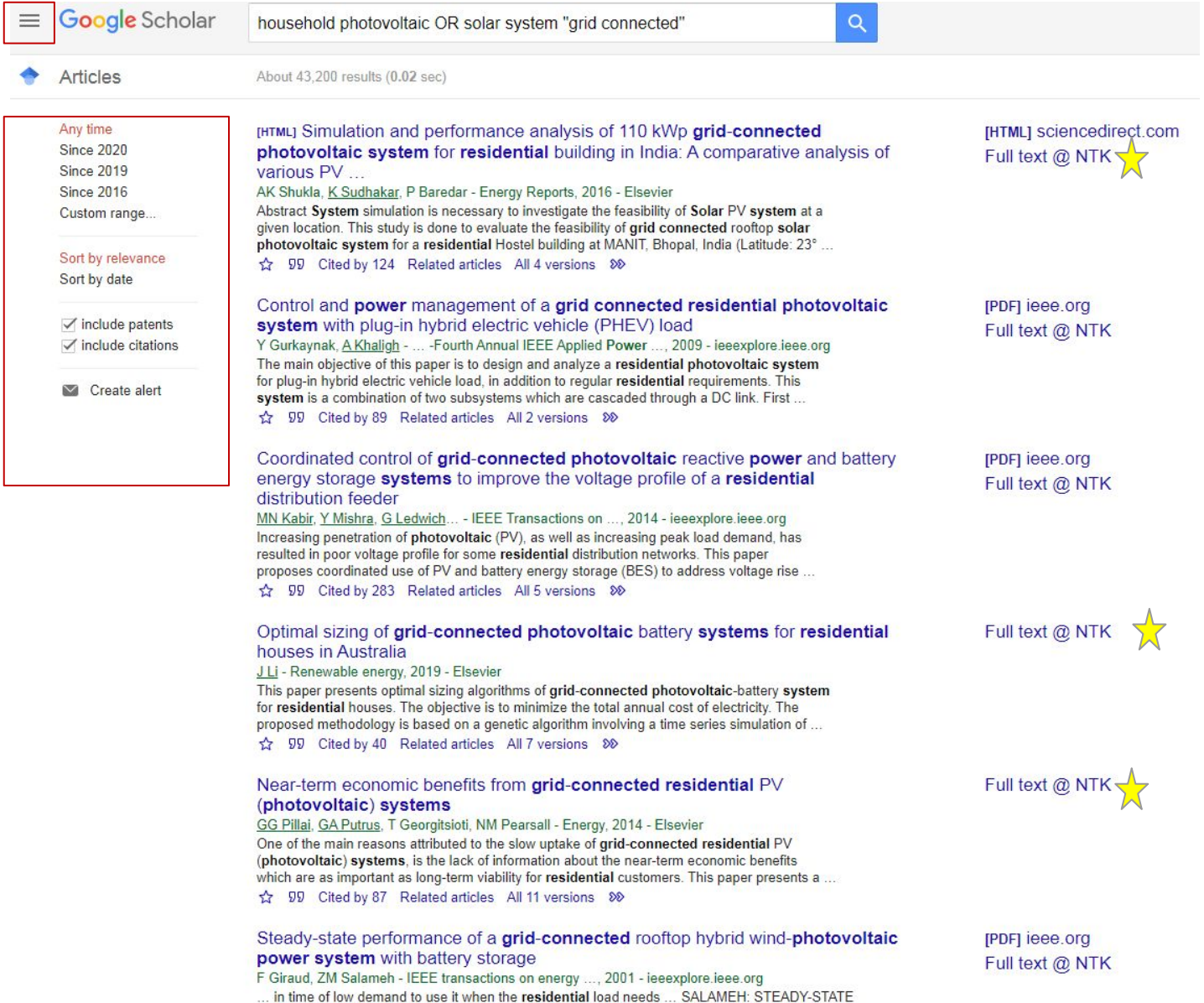

#### **Google** Scholar

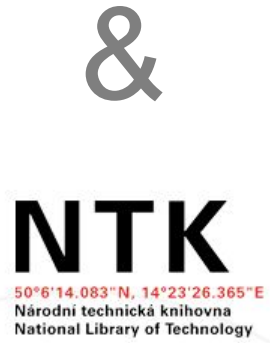

• [CTU](http://knihovna.cvut.cz/en/) is currently not fully integrated with Google **Scholar** 

# **Library Links Setting** &

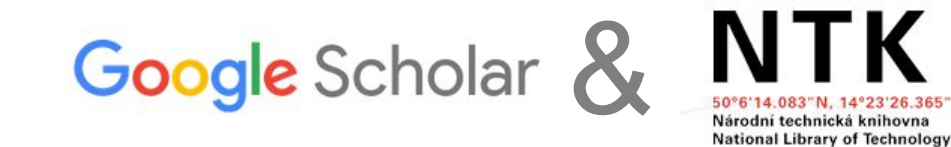

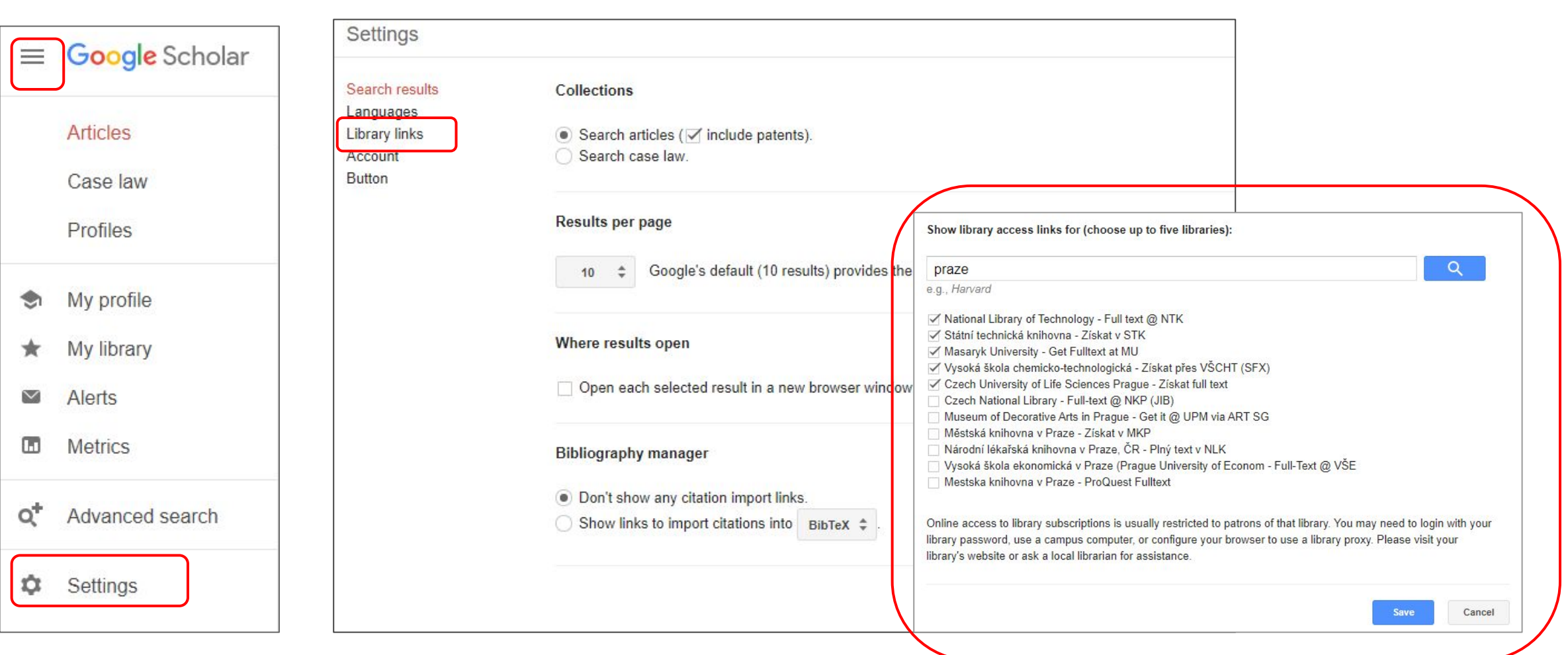

### **Google Scholar Button**

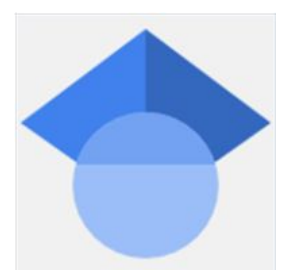

● Browser extension [\(Chrome,](https://chrome.google.com/webstore/detail/google-scholar-button/ldipcbpaocekfooobnbcddclnhejkcpn?hl=en) [Firefox](https://addons.mozilla.org/en-US/firefox/addon/google-scholar-button/), [Opera\)](https://addons.opera.com/en/extensions/details/googletm-scholar/)

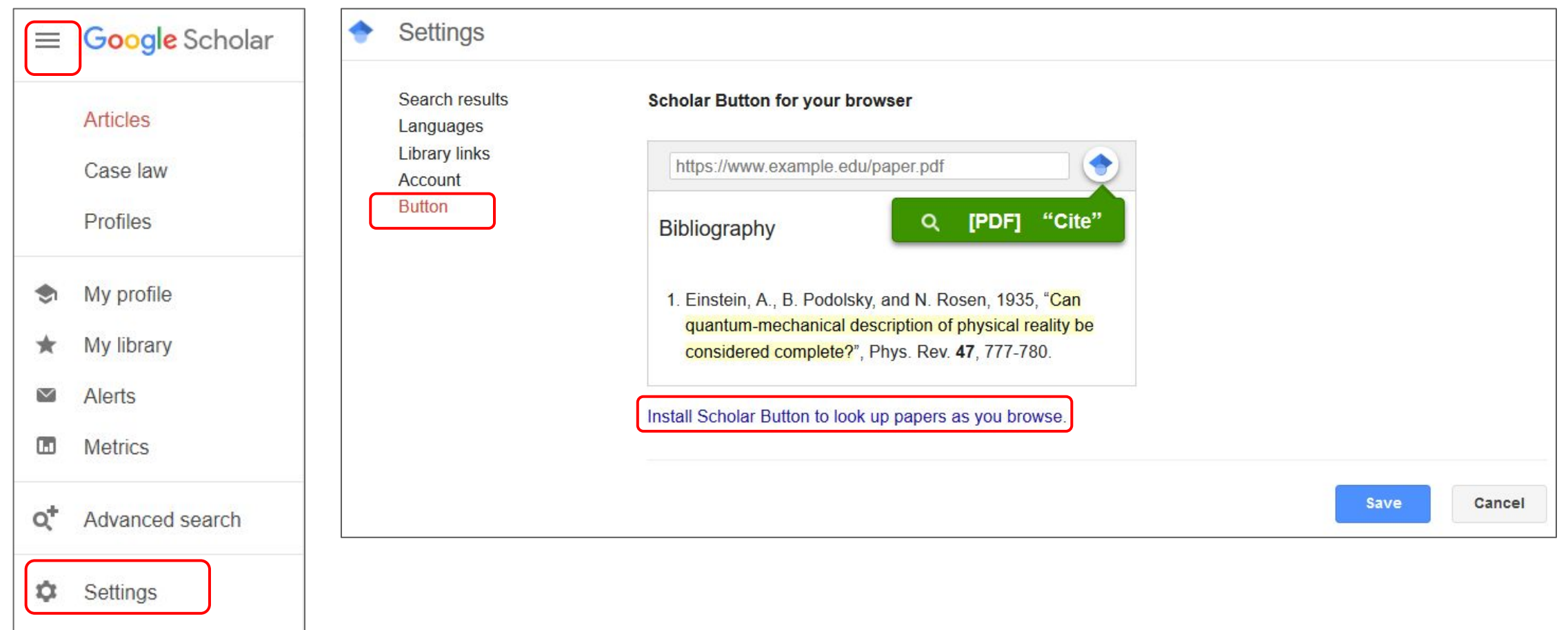

## **Google Scholar Button**

#### ● Quick access to **full text** & citations download

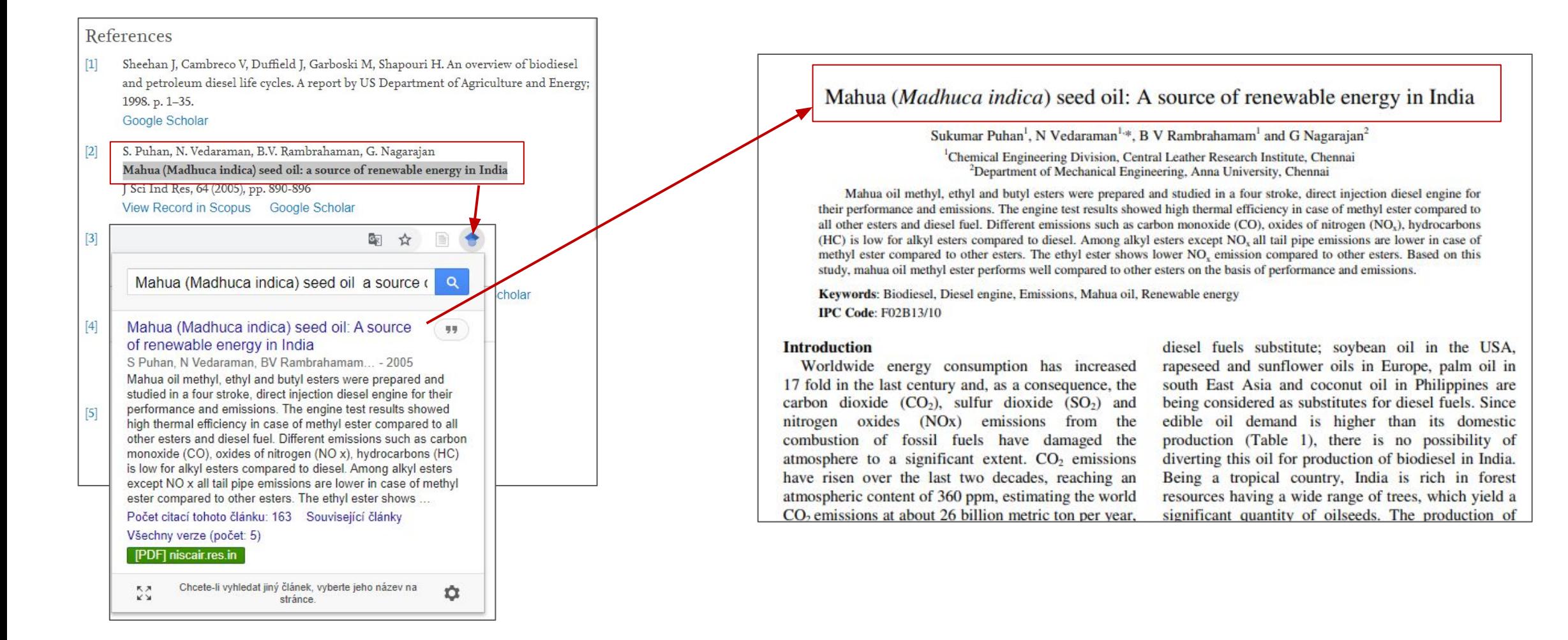

# **Google Scholar [Tips & Tricks](https://www.techlib.cz/en/84366-google-scholar)**

- Library links
- $\bullet$  Citation management tools
- **Google Scholar Button**
- Google Scholar Alerts
- Google Scholar Account
	- GS author profile
	- My library

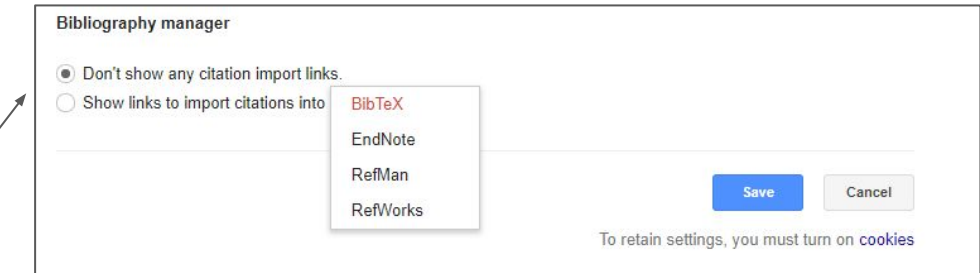

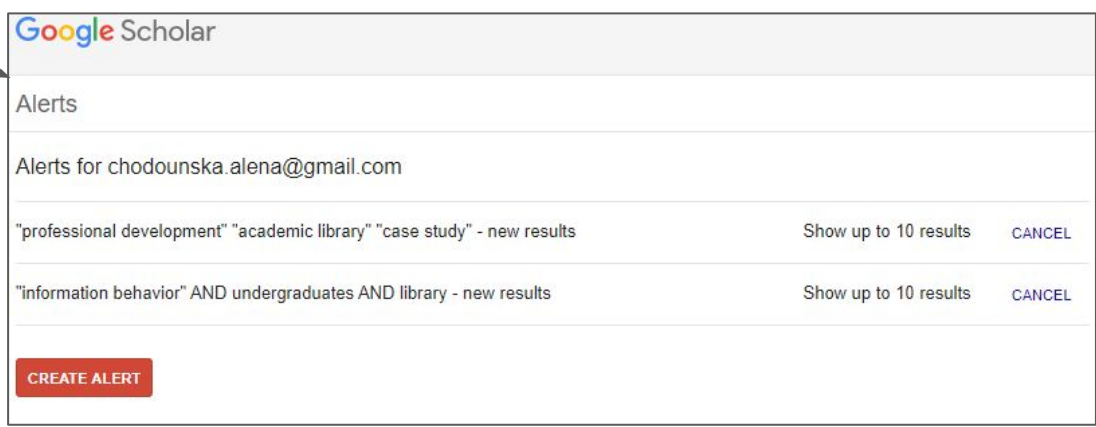

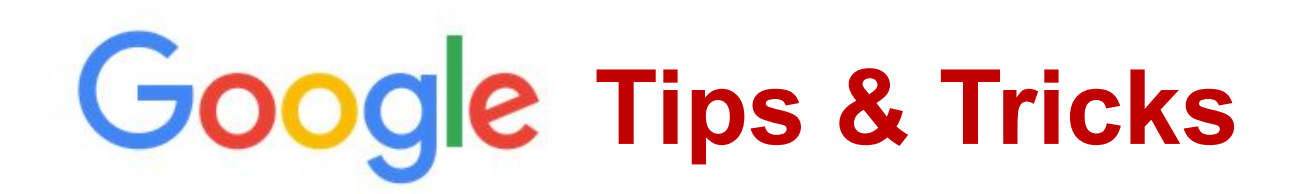

- Find the **name of the person** you are citing (especially when you are writing in Czech)
- **Find pictures under open licence**

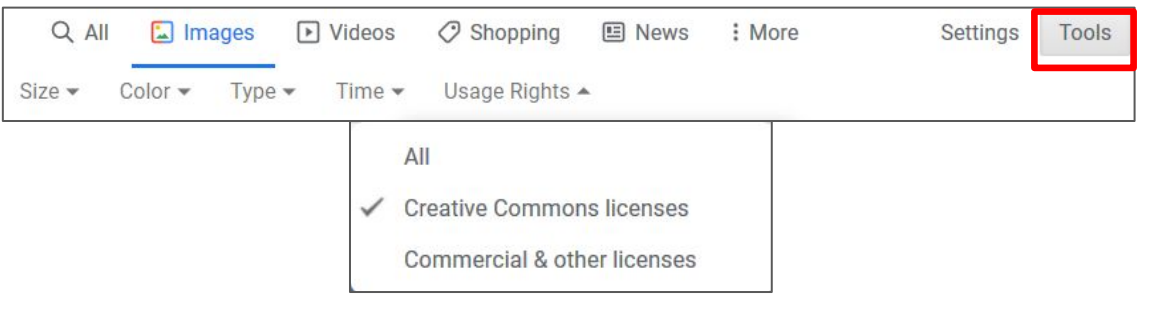

**site:**cvut.cz dissertation (all pages with keyword "dissertation" on domain "cvut.cz")

#### **→ [More Tips & Tricks on Google](https://support.google.com/websearch/answer/2466433?hl=en&ref_topic=3081620)**

# **3. LIBRARY RESOURCES & FULL-TEXT ACCESS**

## **Searching @ NTK**

- NTK discovery tool
- Browse/find eBooks and eJournals
- Specific databases and electronic collections
- Access to full text
- Document delivery / interlibrary loan

#### [Electronic resources accessible from home](https://www.techlib.cz/en/84103-eresources-accessible-from-home)

## **Library Discovery Tools**

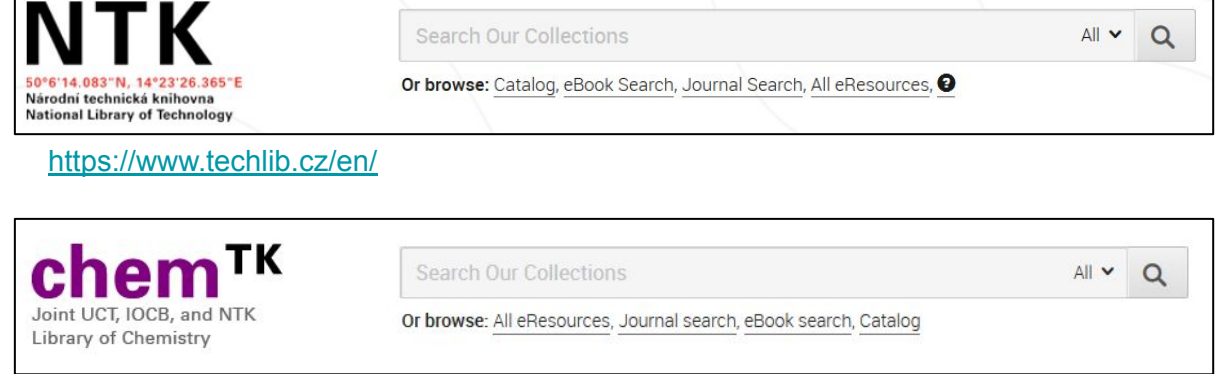

#### <https://www.chemtk.cz/en/>

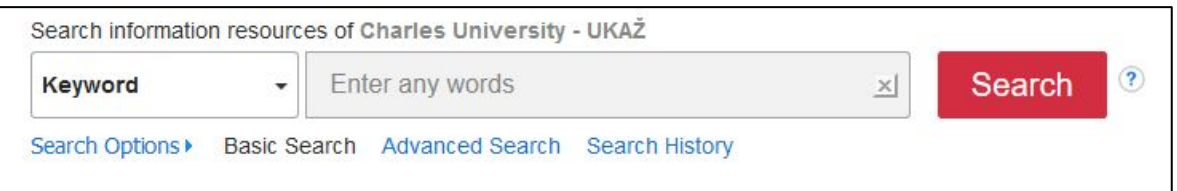

#### [https://discovery.cuni.cz](https://discovery.cuni.cz/)

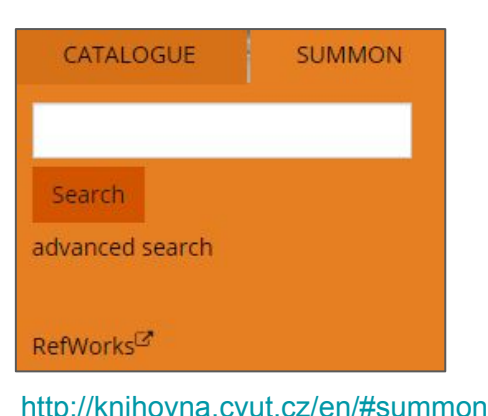

- **● One box** for searching across **all journals** and **books** (both electronic and print) provided by the library (items from databases like IEEE, ScienceDirect, EBSCO, ProQuest, and more)
- Advanced searching options
- Advanced filtering
- Library print collection included

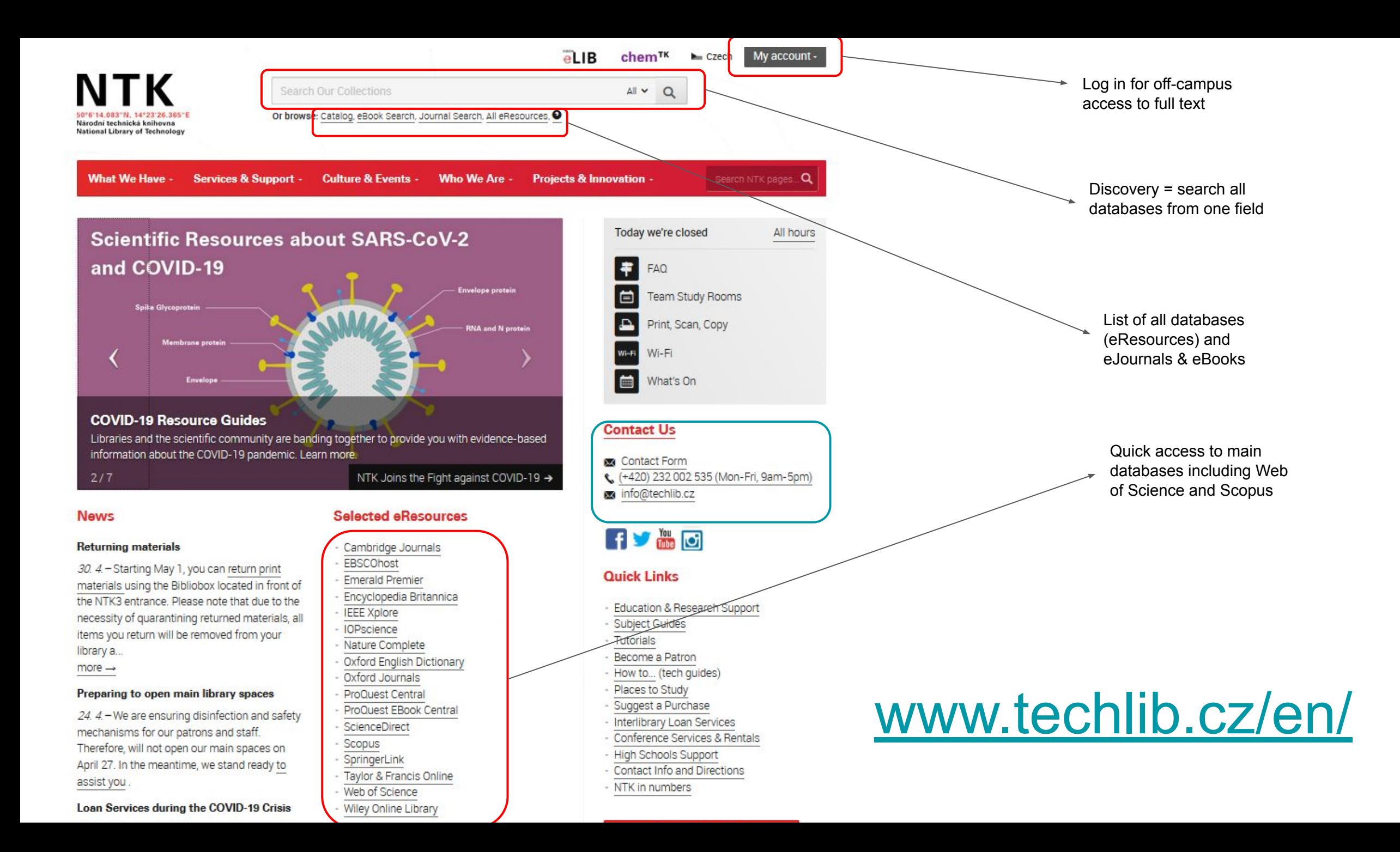

**Direct Access to Databases and Collections Provided by NTK**

**Apress** 

**APS e-Journals** 

via NTK

via NTK

Description

Description

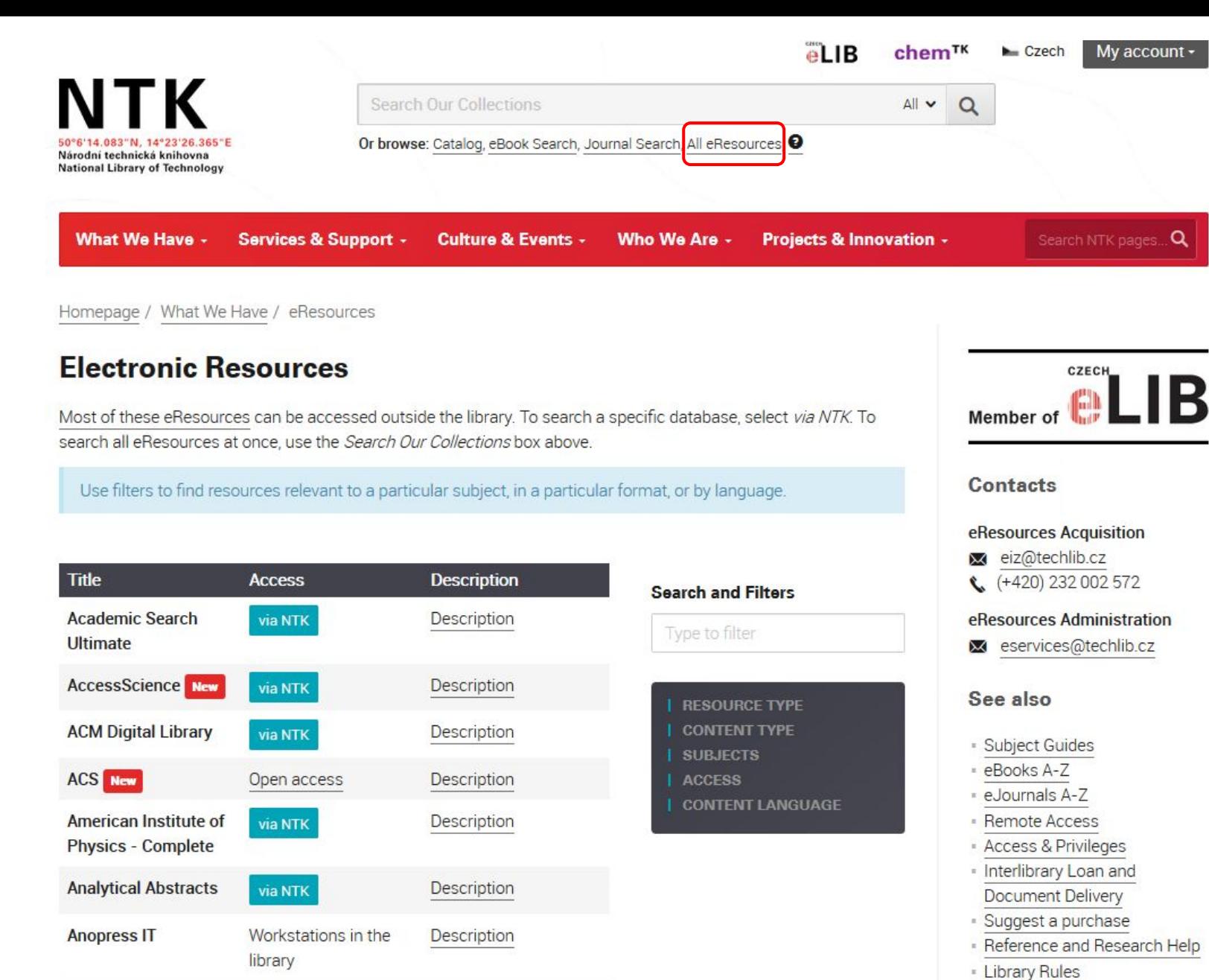

· Catalog

COVID-19

· Scientific resources for

#### **Getting Full Text (when Sci-Hub is down) ;-)**

- 1. Always make sure you are logged onto the library website for **off-campus access**
- 2. Activate Library links on Google Scholar
- 3. Use tools on library web page

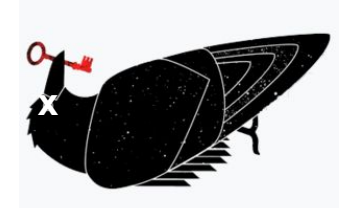

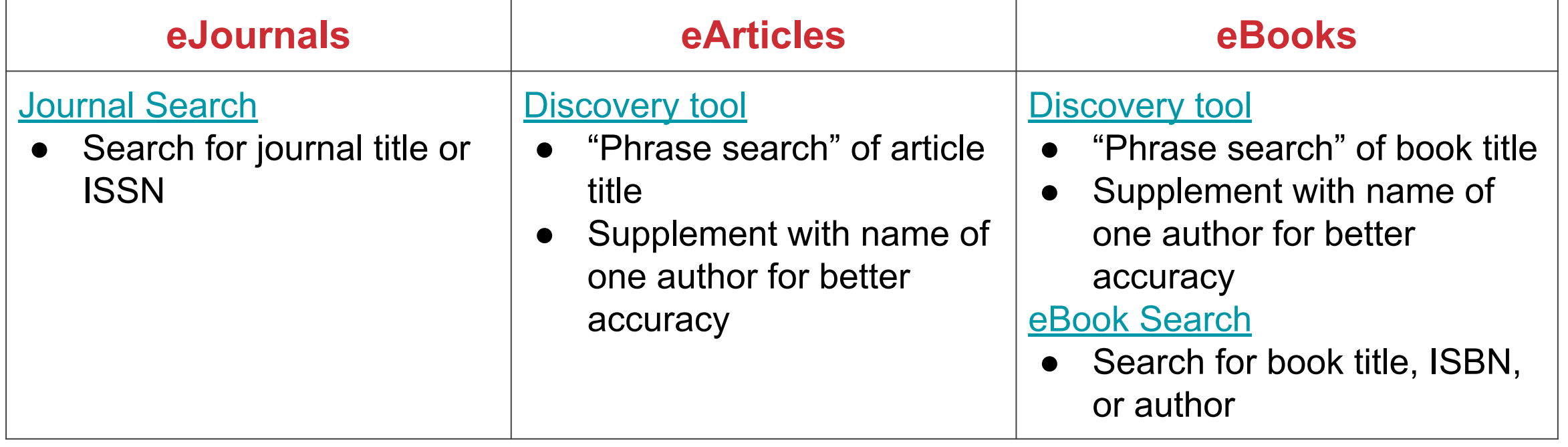

### **Getting Full Text: Other Options**

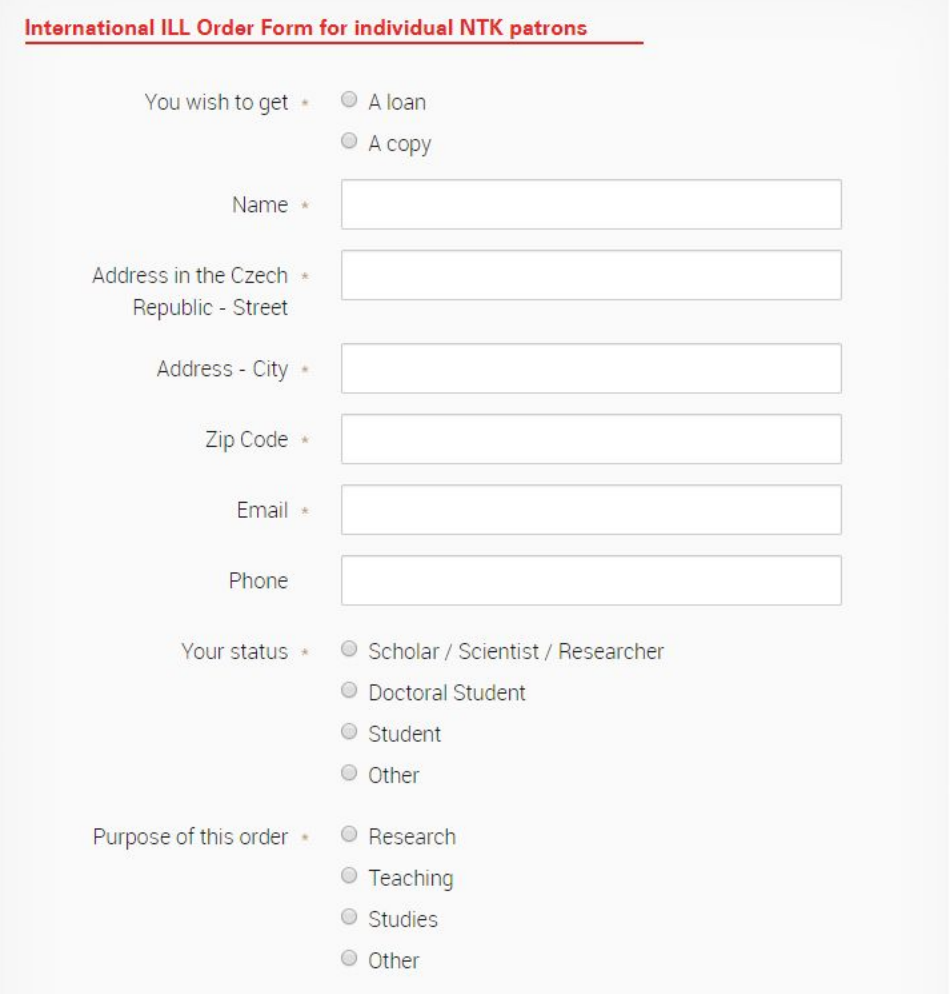

For materials that are not available online:

- Use **ILL form** (Interlibrary Loan)
- Ask for assistance: [info@techlib.cz](mailto:info@techlib.cz)

<https://www.techlib.cz/en/83429-international-ill-order-form>

**4. TYPES OF RESOURCES**

#### **Handbooks, Textbooks, & Encyclopedias**

● To get familiar with **terminology** and **context** for a new project

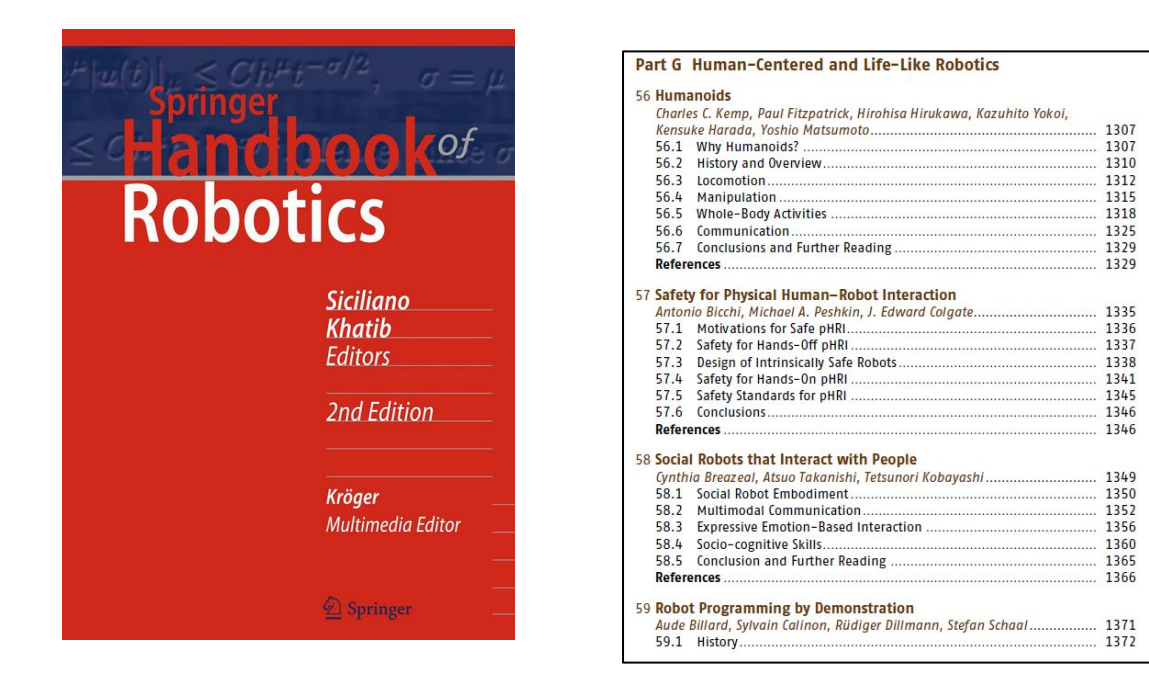

SICILIANO, Bruno a Oussama KHATIB, ed. *[Springer Handbook of Robotics](https://ezproxy.techlib.cz/login?url=https://link.springer.com/referencework/10.1007/978-3-540-30301-5)*. 2nd. Berlin: Springer, 2016. ISBN 9783319325507.

➔ *robotic AND (handbook OR text book OR encyclopedias OR dictionary)*

#### **Dissertations**

- Get inspired by the approaches of others to similar dissertation topics and the formatting they used for structuring their theses
- **Follow their lists of resources**
- Make sure that your mentor would approve your choice of the sample theses and avoid plagiarism

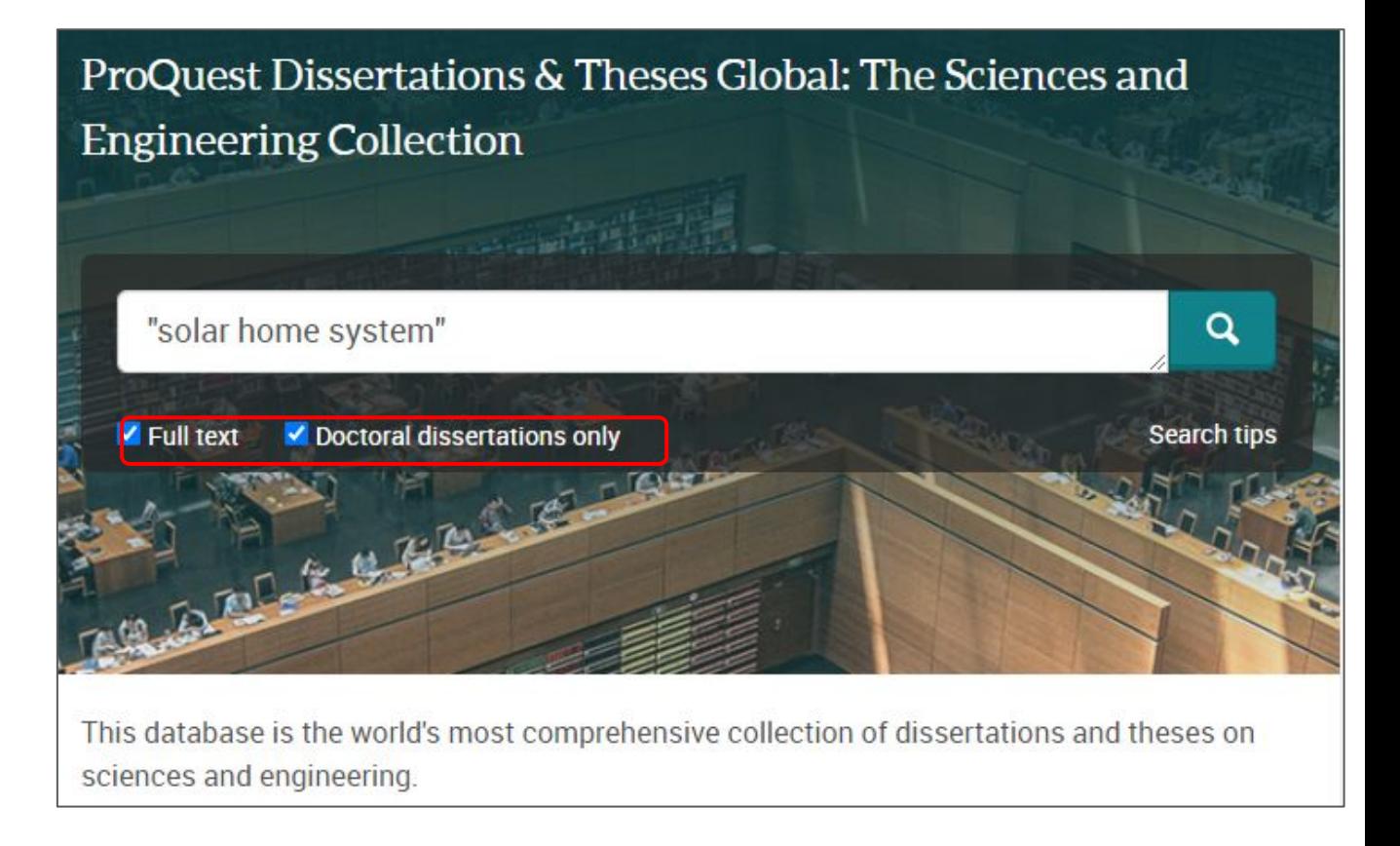

➔ *Czech institutional repositories* [\(CTU,](https://dspace.cvut.cz/handle/10467/3641) [UCT](https://repozitar.vscht.cz/theses), [CU](https://dspace.cuni.cz/), [Grey literature\)](https://nusl.cz/?language=cs&offset=0&druhdokumentu%5B%5D=Vysoko%C5%A1kolsk%C3%A9+pr%C3%A1ce%2FDiserta%C4%8Dn%C3%AD) ➔ *[ProQuest Thesis](https://search.proquest.com/pqdtscieng/dissertations/fromDatabasesLayer?accountid=119841)* and *[other international repositories](https://www.techlib.cz/cs/83777-zaverecne-prace#tab_tab3)*

#### **Review Articles**

- Type of scholarly articles that provide summary and analysis of previous research on the specific topic/problem/question
- Review, Systematic Review, Meta-Research, Meta-Analysis
- Good for learning about:
	- The state-of-the-art
	- Comprehensive lists of relevant resources
	- Previous research
- ➔ *"social robot" AND (review OR meta-analysis OR meta-research)*

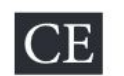

#### Social Robots for Depression in Older Adults: A Systematic Review

Shu-Chuan Chen, MS, RN<sup>1,2</sup> . Cindy Jones, PhD, BA(Psych), BB(HRM), GCertHigherEdu, GDipPsych<sup>3</sup> . & Wendy Moyle, PhD, MHSc, BN, RN<sup>4</sup>

1 PhD Candidate, Griffith University, School of Nursing and Midwifery, Queensland, Australia

2 Lecturer, National Tainan Junior College of Nursing, Tainan, Taiwan

3 Research Fellow, Griffith University, Menzies Health Institute Queensland and Lecturer, School of Nursing and Midwifery, Griffith University, Queensland, Australia

4 Program Director, Griffith University, Menzies Health Institute Queensland and Professor, School of Nursing and Midwifery, Griffith University, Queensland, Australia

#### Key words

Correspondence

doi:10.1111/jnu.12423

Depression, older adults, social robot

Shu-Chuan Chen, School of Nursing and

#### Abstract

Purpose: In recent years, there has been an increase in the number of studies using social robots to improve psychological well-being. This systematic review investigates the effect of social robot interventions for depression in older adults.

Midwifery, 170 Kessels Road, Nathan, Queensland 4111, Australia. E-mail: Methods: The Preferred Reporting Items for Systematic Reviews and Metashu-chuan.chen@griffithuni.edu.au Accepted November 16, 2017

Analysis (PRISMA) method was used to identify and select existing studies. Nine electronic databases were searched for relevant studies. Methodological quality was assessed using the Joanna Briggs Institute Meta-Analysis of Statistics Assessment and Review Instrument. Screening, data extraction, and synthesis were performed by three reviewers. Inclusion criteria covered original quantitative studies investigating social robots for depression in older adults.

CHEN, Shu-Chuan, Cindy JONES a Wendy MOYLE. Social Robots for Depression in Older Adults: A Systematic Review. *Journal of Nursing Scholarship* [online]. 2018, 50(6) [cit. 2018-11-13]. DOI: 10.1111/jnu.12423. ISSN 15276546. Dostupné z: <http://doi.wiley.com/10.1111/jnu.12423>

### **Finding Seminal Articles**

- **● Core articles** for specific fields
- **Quick orientation for new** (interdisciplinary) projects
- ➔ *("waste water" OR "grey water") sorted via number of citations in Web of Science or SCOPUS*

*Chaudhuri, L. (n.d.). Seminal Works. EdD Executive Leadership*

*[https://resources.library.lemoyne.edu/guides/EdD/Sy](https://resources.library.lemoyne.edu/guides/EdD/Systematic-Review/Seminal-Works) [stematic-Review/Seminal-Works](https://resources.library.lemoyne.edu/guides/EdD/Systematic-Review/Seminal-Works)*

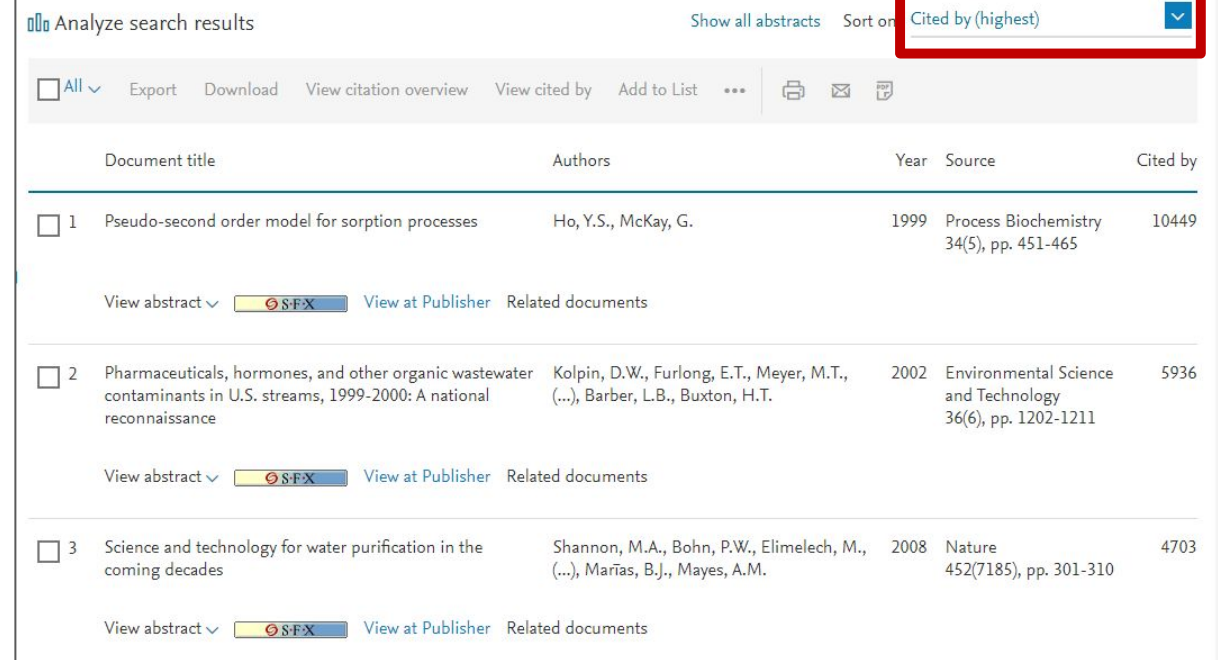

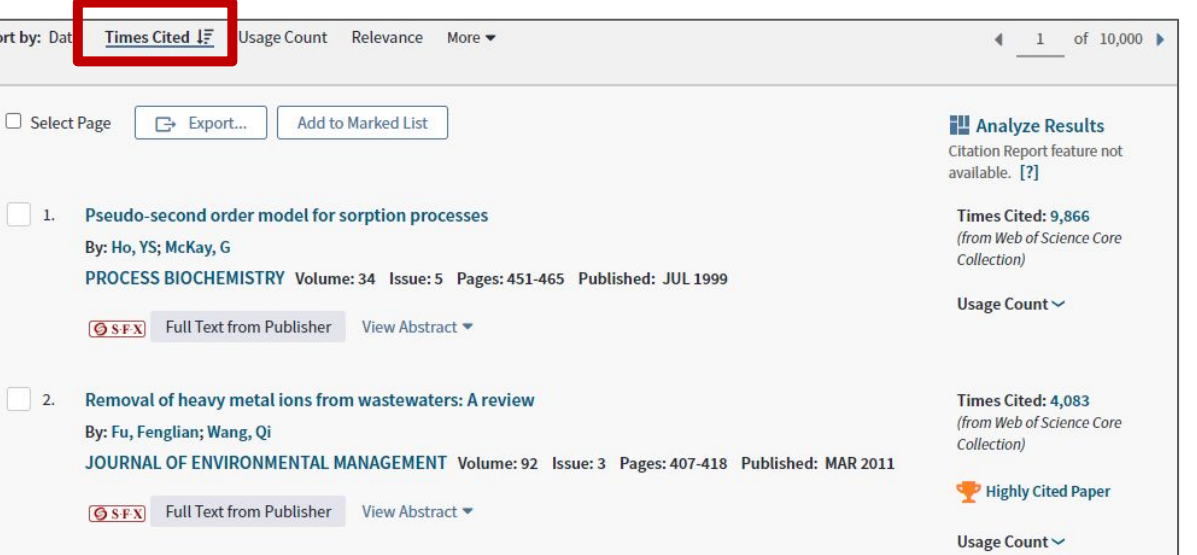

Scopus

### **Most Up-to-date, State-of-the-art Search**

- Informal exploration of early-stage ideas: blogs, social networks, lectures.
- Follow key scholars and institutions in your research field.
- Preprint servers ([arXiv](https://arxiv.org/), [bioRxiv](https://www.biorxiv.org/), others): articles published before peer review.
- Conference papers, conference proceeding books.

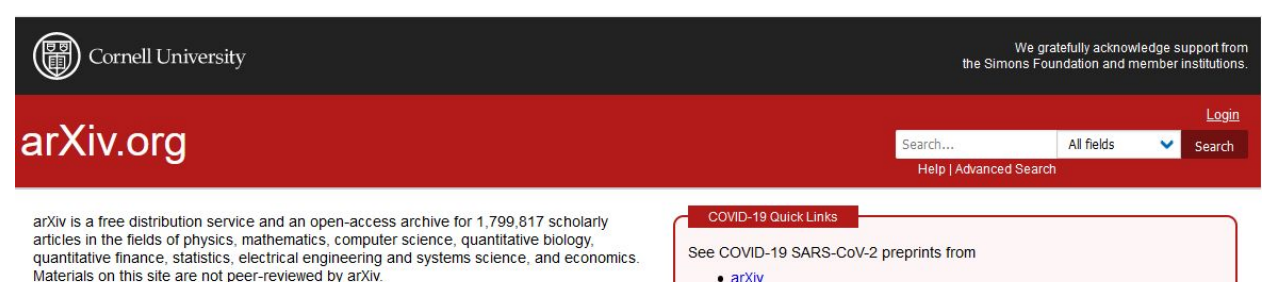

Search Form Interface Catchup

any automated download

blacements with TeX Live 2020. Learn more

v's blog. (View the former "what's new" pages

Important: e-prints posted on arXiv are not peer-reviewed by arXiv; they should not be relied upon without context to quide clinical practice or healthrelated behavior and should not be reported in news media as established information without consulting multiple experts in the field.

• medRxiv and bioRxiv

PI Electrical Engineering and Systems Science Economics

Subject search and browse:

Computer Science

a Ouantitative Biology Computer Science

h Quantitative Finance **Statistics** 

Physics

N Mathematics

- ASHODITYSICS TRISTIONERICW, TODOTIC SCENCH)

includes: Astrophysics of Galaxies; Cosmology and Nongalactic Astrophysics; Earth and Planetary Astrophysics; High Energy Astrophysical Phenomena; Instrumentation and Methods for Astrophysics: Solar and Stellar Astrophysics

- . Condensed Matter (cond-mat new, recent, search) includes: Disordered Systems and Neural Networks; Materials Science; Mesoscale and Nanoscale Physics; Other Condensed Matter; Quantum Gases; Soft Condensed Matter; Statistical Mechanics; Strongly Correlated Electrons; Superconductivity
- General Relativity and Quantum Cosmology (gr-qc new, recent, search)
- High Energy Physics Experiment (hep ex new, recent, search)
- . High Energy Physics Lattice (hep-lat new recent, search)
- . High Energy Physics Phenomenology (hep ph new, recent, search)
- . High Energy Physics Theory (hep-th new, recent, search)
- Mathematical Physics (math-ph new recent, search) • Nonlinear Sciences (niin new, recent, search)

includes: Adaptation and Self-Organizing Systems; Cellular Automata and Lattice Gases; Chaotic Dynamics; Exactly Solvable and Integrable Systems; Pattern Formation and Solitons

- . Nuclear Experiment (nucl-ex new, recent, search)
- Nuclear Theory (nucl-th new, recent, search)
- Physics (physics new, recent, search)

includes: Accelerator Physics; Applied Physics; Atmospheric and Oceanic Physics; Atomic and Molecular Clusters; Atomic Physics; Biological Physics; Chemical Physics; Classical Physics; Computational Physics; Data Analysis, Statistics and Probability; Fluid Dynamics; General Physics; Geophysics; History and Philosophy of Physics; Instrumentation and Detectors; Medical Physics; Optics; Physics and Society; Physics Education; Plasma Physics; Popular Physics; Space Physics · Quantum Physics (quant-ph new, recent, search)

#### **Mathematics**

*<https://arxiv.org/>*

# **5. READING & ORGANIZING RESOURCES**

## **Writing & Reading**

- What is the current state-of-the-art in my field?
- Who are the top researchers?
- How does my work fit into the research corpus?

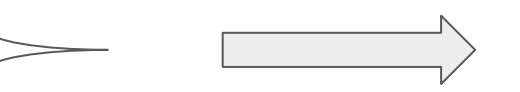

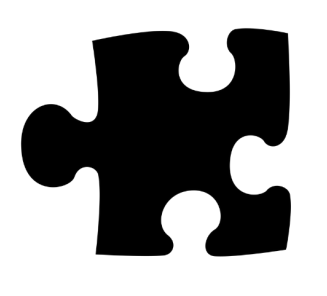

**Read** 

## **Reading: Smart, Careful, Mindful**

- Be smart and picky. Focus on abstract, conclusion, and specific issues (e.g., research design) before reading the whole paper
- Make notes from the very beginning; it will save your time later
- Create your own system to organize materials and thoughts
- Get familiar with writing and citing habits in your field

### **Managing Resources**

- Be systematic: organize your resources and their citations
- Ranking system for evaluating usefulness
- Notes about the relationship with your work (methodology, contradictory or confirmatory conclusions, and so on)
- **Electronic or written notes**

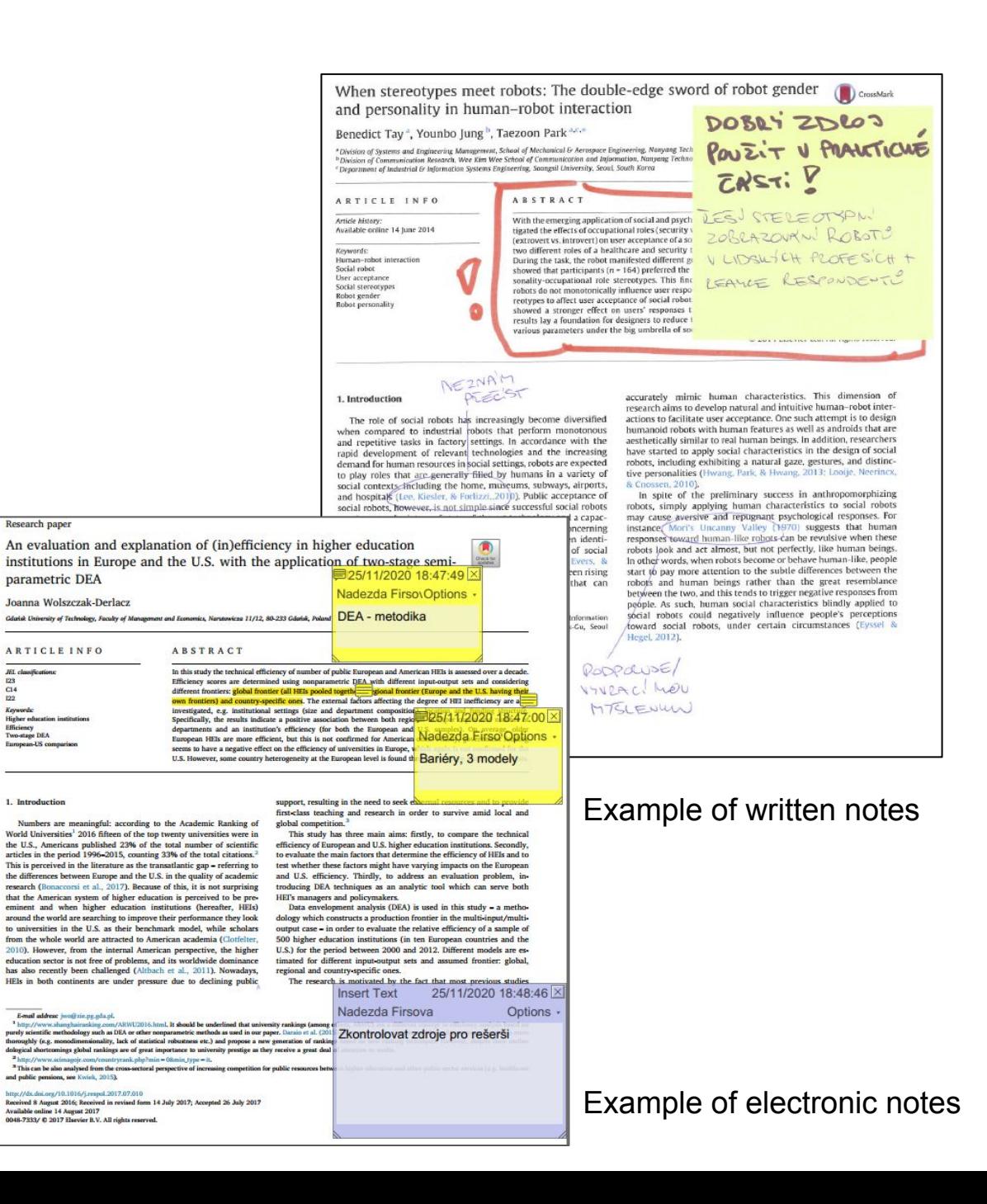

### **Citation Management Tools**

- Download and manage citations
- Create personal library
- Tags and notes
- Collaboration
- Generation of reference list
- Integrate with word processing software tools for easy insertion of citations into documents

#### **[Zotero](https://www.zotero.org/)**

**[CitacePRO](https://www.citacepro.com/)** 

**[Mendeley](https://www.mendeley.com/)** 

[JabRef](http://www.jabref.org/) (integrated with LaTeX)

[EndNote](https://www.chemtk.cz/en/82957-endnote) (subscription for UCT students)

#### **Use them, but don't trust them absolutely!**

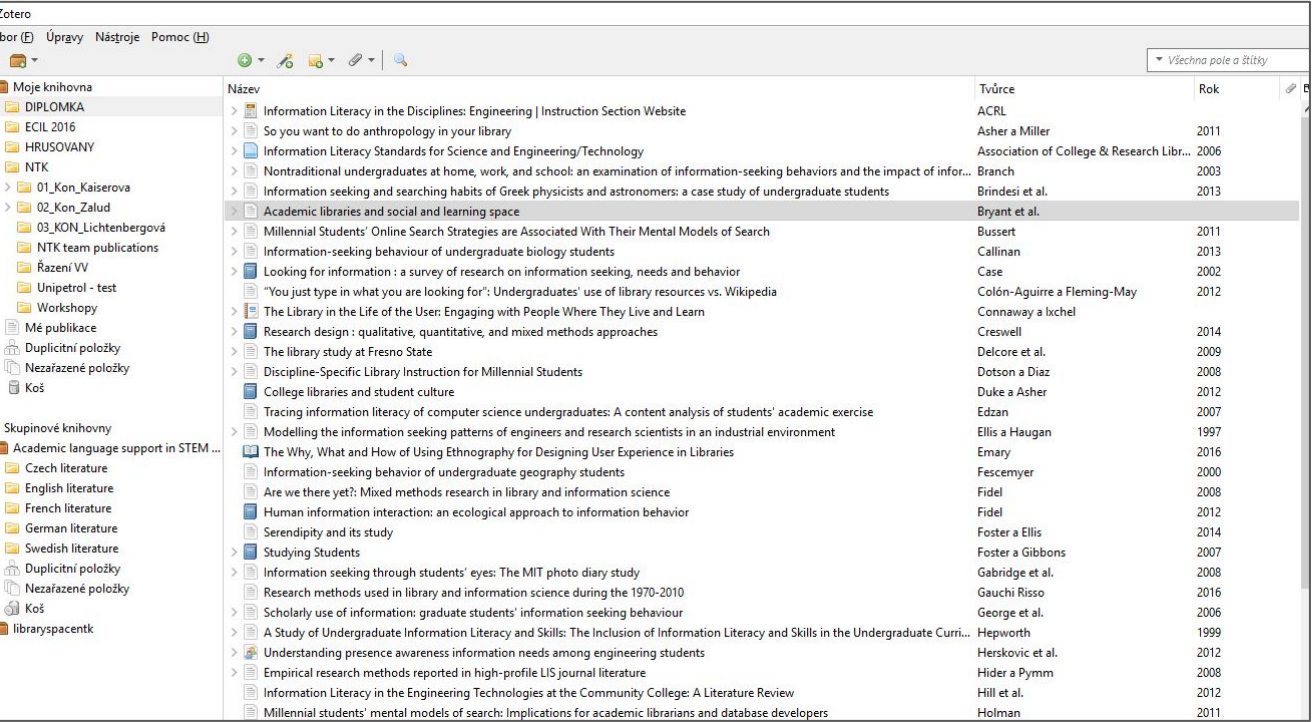

#### **Zotero (Personal Experience)**

Downloads and manuals from: [Zotero.](https://www.zotero.org/)org

#### **Strengths**

- Quick download from databases, Google Scholar, and "regular" web pages
- Integration with Word and Google Docs allows automatic creation of reference list
- Sharing citations with team
- Good management options (including tags, groups, and de-duplication)
- Synchronization between devices and cloud

#### **Weaknesses**

• Limited storage (300 MB in free version)

#### **Zotero (Personal Experience)**

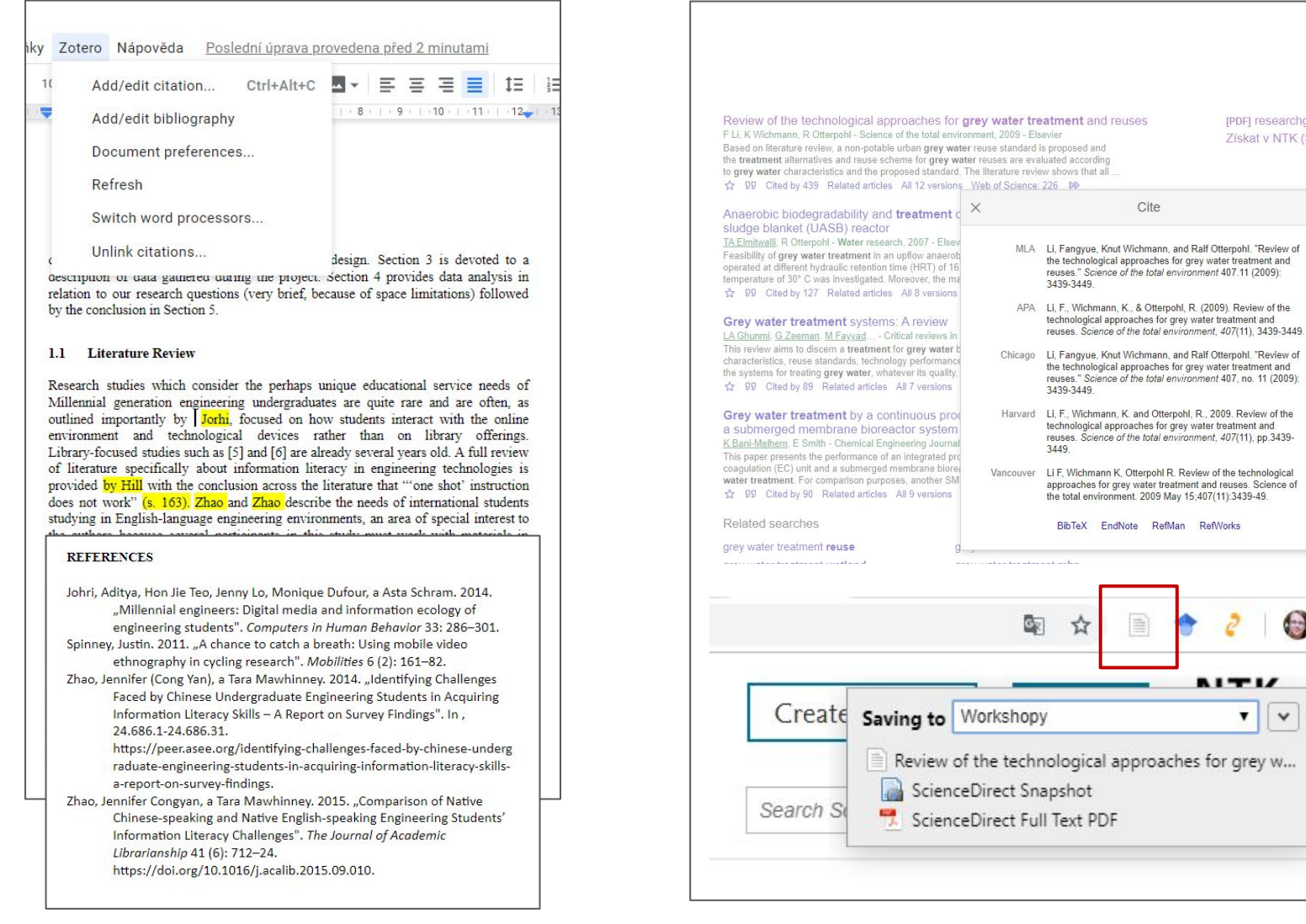

#### *Integration with Google Docs Automatic downloads*

[PDF] researchgate.net Získat v NTK (SFX)

 $\bigcirc$ 

 $\partial$ 

**AITI**  $\mathbf{v}$  $\checkmark$ 

#### **Find your own favorite:**

- ➔ [Comparison](https://libguides.mit.edu/cite-write/citetools) (Zotero, Mendeley)
- **→** [Comparison on](https://en.wikipedia.org/wiki/Comparison_of_reference_management_software) **[Wikipedia](https://en.wikipedia.org/wiki/Comparison_of_reference_management_software)** (28 systems)

# **6. PUBLISHING AND PRESENTING RESEARCH OUTPUTS**

### **Finding the Right Journal for Your Article**

- **Relevance**
- **Discoverability**
- Quality, metrics, indexing
- **Reputation**
- **Open Access**
- Peer-review process and author service
- **Audience**
- Article processing charge (APC)

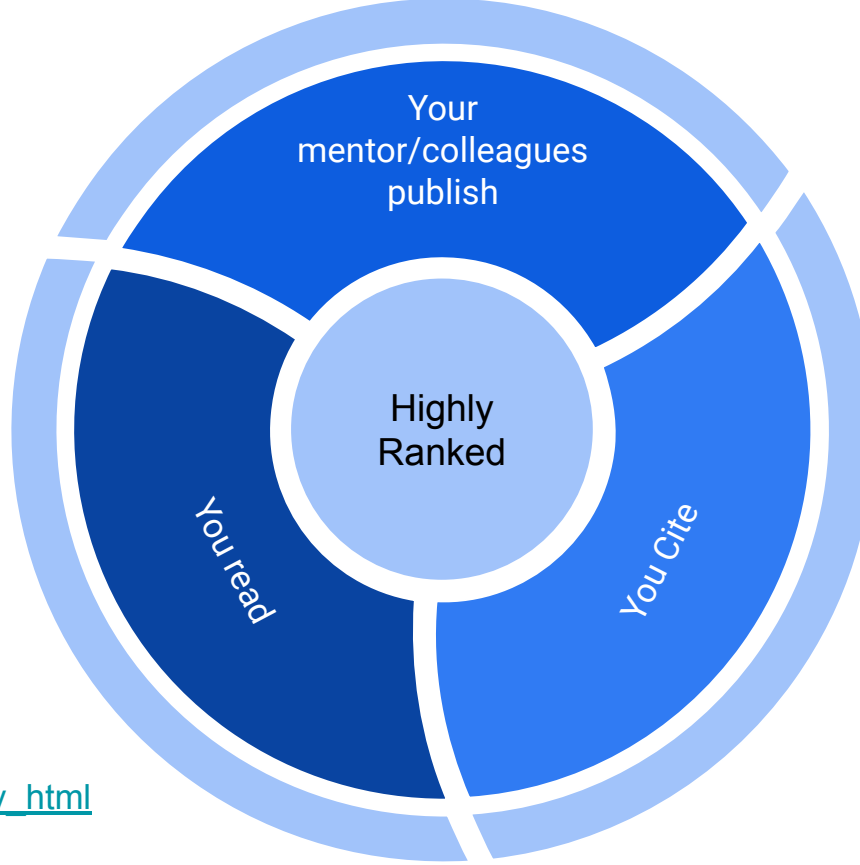

University of Manchester Library. (n.d.). *How to get published in academic journals.* [https://www.escholar.manchester.ac.uk/learning-objects/mre/getting-published/story\\_html](https://www.escholar.manchester.ac.uk/learning-objects/mre/getting-published/story_html5.html) [5.html](https://www.escholar.manchester.ac.uk/learning-objects/mre/getting-published/story_html5.html) Berkeley Library. (n.d.) *Scholarly Publishing.* <https://www.lib.berkeley.edu/scholarly-communication/publishing>

UNC University Libraries. (2021). Measure Your Research Impact: Where to Publish.

<https://guides.lib.unc.edu/measure-impact/publish>

#### **How to Find Quality Conferences**

- Ask your mentor or peers
- Read tips about **[avoiding predatory and questionable conferences](https://files.eric.ed.gov/fulltext/ED579189.pdf)**
- Use the citation and analytical databases to identify reliable conferences: Web of Science, Scopus, Inspec Analytics ([via NTK](https://www.techlib.cz/en/2883-eresources))
- Look for conferences organized by professional associations (e.g., **[IEEE](https://en.wikipedia.org/wiki/IEEE_conferences)** [conferences\)](https://en.wikipedia.org/wiki/IEEE_conferences)
- Look for conferences for doctoral students to gain experience presenting in English (e.g., [ECRF-ICSA](https://icsa-conferences.org/2021/call-for-papers/early-career-forum/), [DOKBAT](http://dokbat.utb.cz/))
- Critically consider costs and benefits of attending conferences

Eaton, S.E. (2018). Avoiding predatory journals and questionable conferences: A resource guide. *University of Calgary*. <https://files.eric.ed.gov/fulltext/ED579189.pdf>

Palmer, J. C. (2016). Navigating your first academic conference. *Psychological Science Agenda*. <https://www.apa.org/science/about/psa/2016/10/academic-conference>

#### **Author Identifiers**

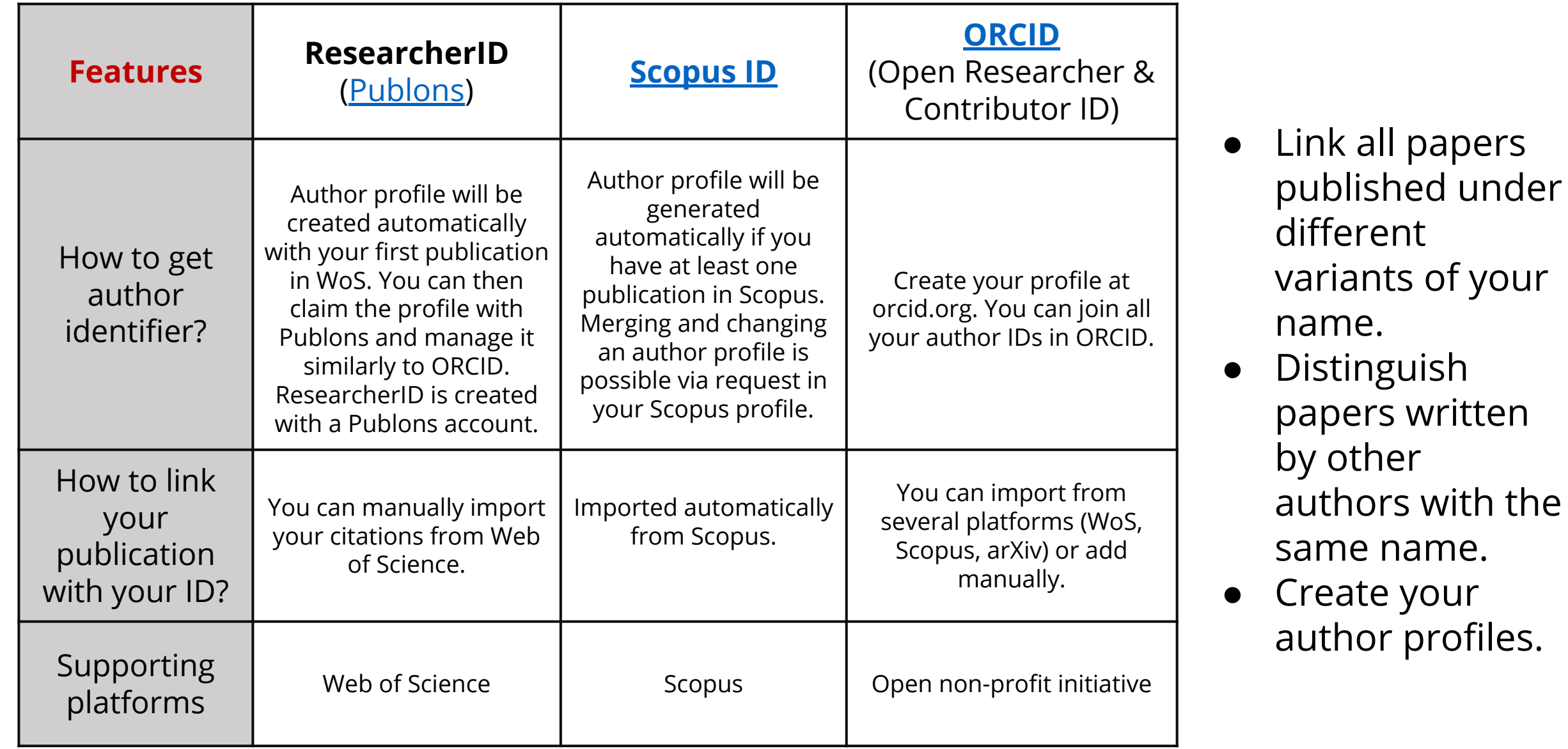

#### **Summary**

- Activate **Library links on Google Scholar**
- Always make sure you are logged into the library web for **off-campus access to full-text articles**
- Contact your librarian for materials that are hard-to-find
- Make notes and create your own system to organize materials from the very beginning of a project
- Use citation managers, but don't trust them absolutely!
- Critically consider journals and conferences and be aware of the publishing and conference submission process.

#### **Get Assistance**

#### Schedule a [remote consultation:](https://www.techlib.cz/en/83810-consultations)

- Please don't be shy; [our team](https://www.techlib.cz/en/2718-our-specialists) includes doctoral students who know the issues you face.
- We also provide consultations about creating a comprehensive search strategy and organizing yourself as you begin a specific writing project.

#### Useful links:

- **STEMskiller** comprehensive skills set map for early career researchers
- [LaTeX support](https://www.techlib.cz/en/83998-latex-support-in-english)
- **[Bibliometric services](https://www.techlib.cz/en/83534-bibliometric-services)**
- **Subject quides**

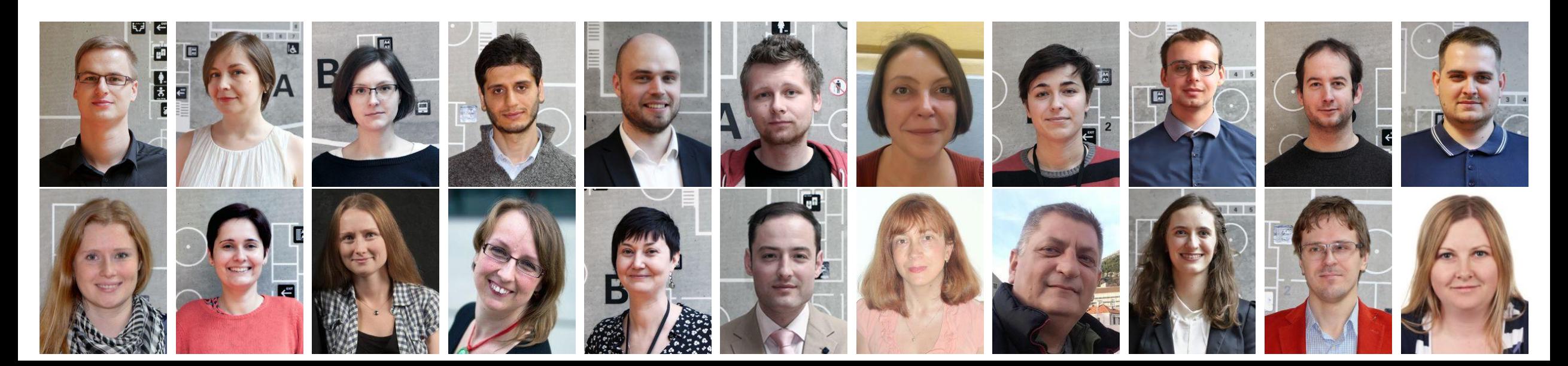

## **Contacts**

### **Naděžda Firsová**

[nadezda.firsova@techlib.cz](mailto:nadezda.firsova@techlib.cz)

### **Tomáš Razím**

[tomas.razim@techlib.cz](mailto:tomas.razim@techlib.cz)

tel. +420 608 349 225

# **Thank you**

**Questions?**